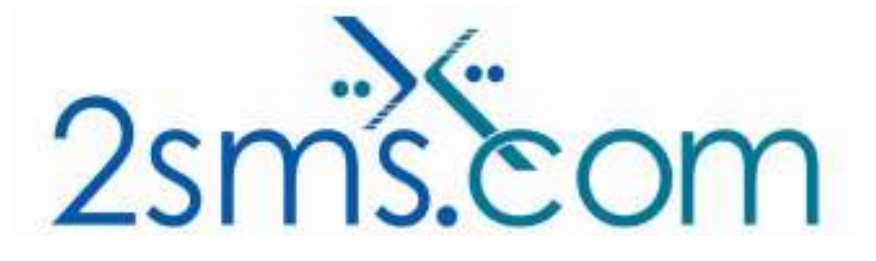

# 2sms SMPP SMSC Solution

# About 2sms

2sms allows business customers to send text messages from your computer to cell phones anywhere in the world. We help customers improve operations, demonstrate duty of care, and react more responsively to customers.

Text messaging reaches more people than email and faster than calling.

- **◆ To learn more www.2sms.com**
- Want a No cost No obligation trial account? www.2sms.com/register
- For technical information www.2sms.com/software

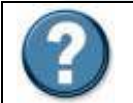

For Help, call 2sms on 877-276-7266 (USA), 0800 65 222 77 (UK) or +44 1234 757 800 (Rest of World) or email support@2sms.com. Support is available 24/7.

## 2sms SMPP SMSC Solution Overview

The 2sms SMPP SMSC allows customers to send SMS messages to mobile phones using the SMPP v3.4 protocol. This solution is targeted at wholesale customers intending to send 100,000 messages or more a month.

The 2sms SMPP SMSC is one of 25 software solutions that act as a bridge from your corporate systems to the SMS messaging network. Visit www.2sms.com/software for more information.

Use the 2sms SMPP SMSC to send SMS messages:

- To one or more mobile phones.
- On all networks, domestic and international.
- Fast turnaround. Our SLA is 97% of messages submitted to a delivery network in less than 60 seconds.

The SMPP SMSC accepts valid SMPP PDUs from authenticated users, allowing customers to send messages to domestic and international cell phones and collect delivery receipts, (where provided by the cellular operator.)

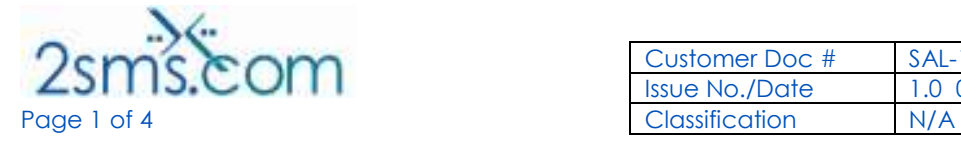

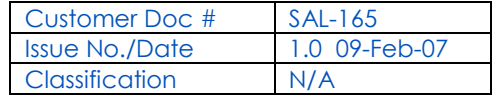

Furthermore, the SMPP SMSC can route traffic according to:

- Customer preference.
- Cost.
- Network availability.
- Congestion avoidance.

The 2sms SMPP SMSC also records all traffic, providing real time reporting services via the 2sms web site at www.2sms.com.

SMPP resources:

http://en.wikipedia.org/wiki/SMPP http://www.smsforum.net/

# Detailed Instructions

#### **Overview**

This section provides technical information required to send text messages using the 2sms SMPP SMSC. It assumes that the reader is familiar with the SMPP protocol and has client software that can send SMS messages using SMPP. If you require SMPP client software please contact support for advice.

#### Getting Started

To use the 2sms SMPP SMSC you should first contact support@2sms.com who can supply connection information and credentials.

#### Binding to 2sms

You can bind to the 2sms SMPP SMSC in one of two ways:

- 1. As a Transmitter/Receiver pair.
- 2. As a single Transceiver.

You are restricted to either a single transceiver bind or a single transmitter/receiver pair. You must bind with the system ID and password supplied by support@2sms.com and must register your IP address to be granted connection permission.

All binds must send an ENQUIRE\_LINK PDU to the 2sms SMPP SMSC at least once every 30 seconds to maintain an active connection.

2sms supports a subset of the SMPP v3.4 protocol. Visit http://www.smsforum.net/ for more details on this specification.

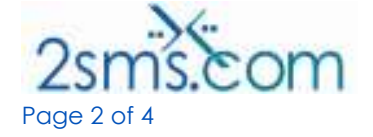

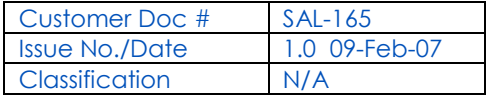

#### Interacting with the 2sms SMPP SMSC

The following commands are not currently supported:

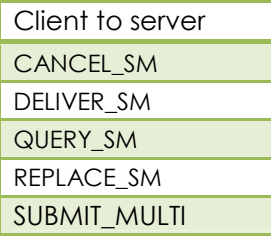

Server to client CANCEL SM\_RESP DELIVER\_SM\_RESP QUERY\_SM\_RESP SUBMIT\_MULTI\_RESP

#### Submitting Messages to the 2sms SMPP SMSC

The following mandatory parameters are ignored:

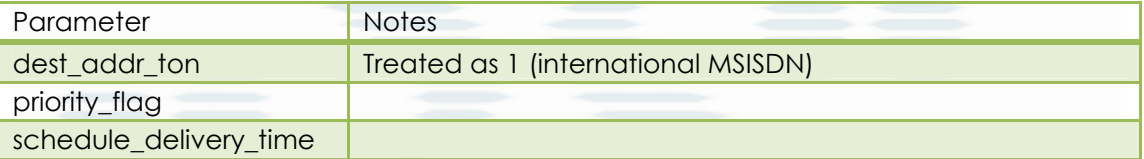

The following mandatory parameters are treated as described:

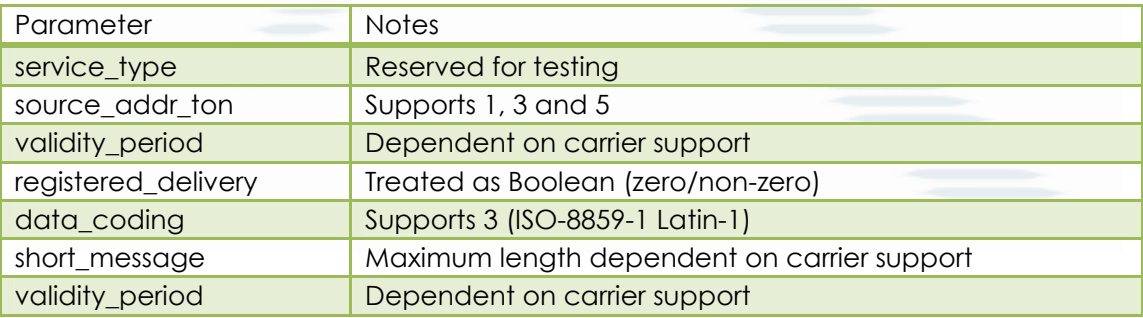

The following optional parameters are supported as described:

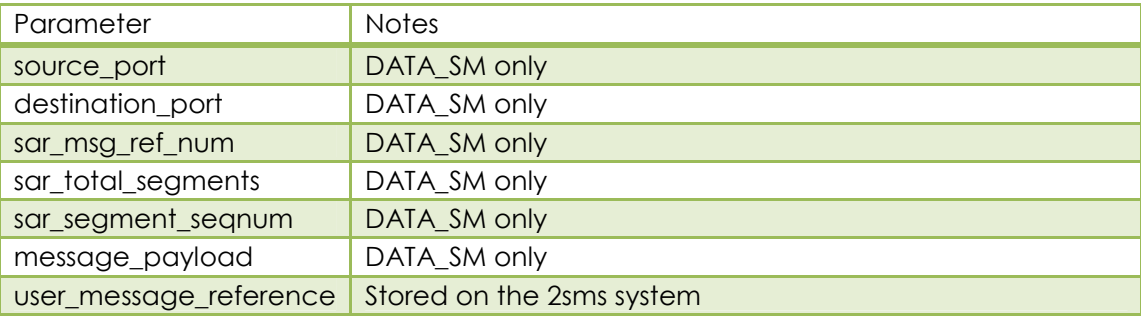

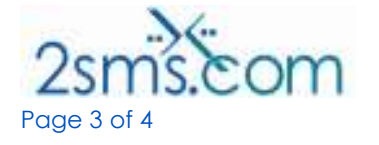

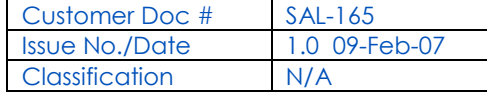

### Delivery Receipts

Delivery receipt fields conform to the example in the SMPP specification.

The values that may be returned in the stat field are described below:

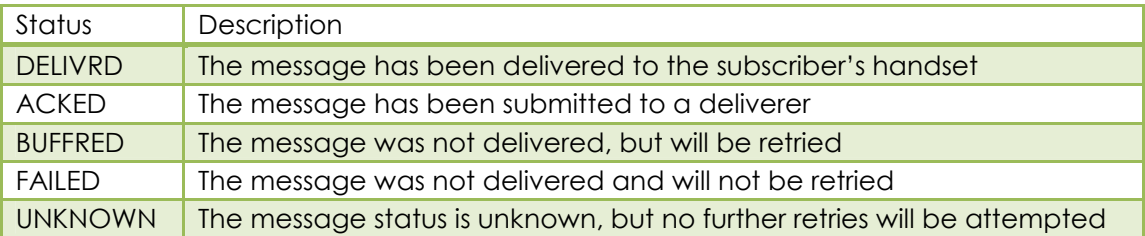

#### Message Reporting

Messages sent via the 2sms SMPP SMSC are logged, with real-time reports available either via the 2sms web site at www.2sms.com or the XML reporting services listed at http://schema.2sms.com.

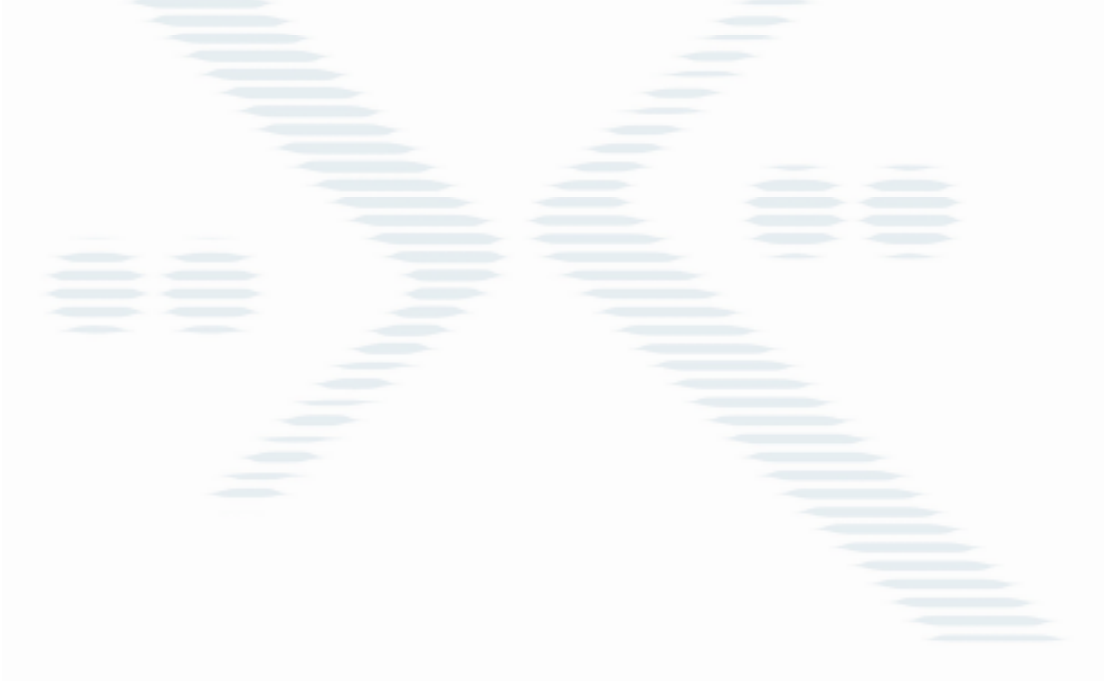

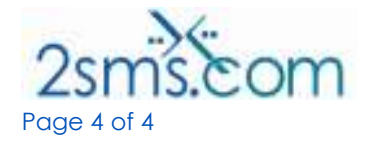

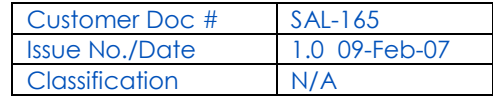